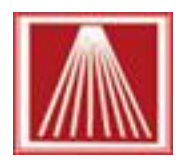

## Anthology Web Tools

## Required Fields: Web Order Import Format

The web order import file must be in CSV (comma delimited) structure with the following fields and sequence. While some fields can simply be left empty, the file must contain all 34 fields and in the noted sequence. Some fields are critical to creating a new inventory item, recording the # of units being sold and the Retail price, along with the id of the customer and order # from your webstore system. Items marked below in **bold red** font are required values.

- **1. OrderID – unique order # from web platform**
- **2. WEBID – unique customer id # from web platform**
- 3. CreateDate Date order placed, note the CO will also show the date of import
- **4. OrderStatus – Certain statuses can be imported, some statuses may be ignored depending on version.**
- 5. PayMethod Method end customer indicated for payment. This could be PayPal, Credit Card, or InStore Pickup, depending on how your IC system is configured. Meant to be just a reference of what was used, not specifically for automated processing.
- **6. SKU1 – ISBN/Sku of item**
- 7. Title\_Desc TitleDescription as provided by platform
- **8. RetailPrice – Retail Price as provided by platform**
- **9. Quantity – units ordered**
- 10. ShipType ship method choosen
- 11. B\_firstname billing/ordering customer firstname
- 12. B\_lastname billing customer last name
- **13. CustEmail – billing customer email address**
- 14. B phone phone # for billing customer (if provided)
- 15. B Add1 street1 address for billing customer
- 16. B Add2 street2 address for billing customer
- 17. B  $City City$  for billing customer
- 18. B\_State State for billing customer
- 19. B\_Zip zip for billing customer
- 20. B\_Country country for billing customer
- 21. S\_firstname Ship customer Firstname, who the item is designated to, may be different than billing
- 22. S\_lastname ship customer last name
- 23. S Phone ship customer phone
- 24. S Add1 ship customer street1
- 25. S Add2 ship customer street2
- 26. S  $City ship customer city$
- 27. S\_State ship customer state
- 28. S\_Zip ship customer zip code
- 29. S\_Country ship customer country
- **30. ShipPrice – total shipping charges for entire order. \*note, value is repeated if multiple order items, only the first line item of the order is read for the total shipping charge.**
- 31. ShipMethod Ship method (Ups, FedEx, 2-day air, etc.) selected by customer
- **32. TaxTotal – total tax charge for entire order. Note, tax calculation methods are different between platforms. The total tax charge will be listed in the Customer Order, Internal Notes field. Be sure to review the tax amount of the customer order or change tax profiles on the Customer Order to match exactly with the web order amounts.**
- **33. OrderTotal – total order amount including shipping charges**
- 34. Order Comment first round of comments left by end user when submitting order.